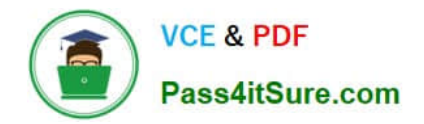

# **1Z0-1069-22Q&As**

Oracle Recruiting Cloud 2022 Implementation Professional

## **Pass Oracle 1Z0-1069-22 Exam with 100% Guarantee**

Free Download Real Questions & Answers **PDF** and **VCE** file from:

**https://www.pass4itsure.com/1z0-1069-22.html**

100% Passing Guarantee 100% Money Back Assurance

Following Questions and Answers are all new published by Oracle Official Exam Center

**C** Instant Download After Purchase **83 100% Money Back Guarantee** 

- 365 Days Free Update
- 800,000+ Satisfied Customers  $603$

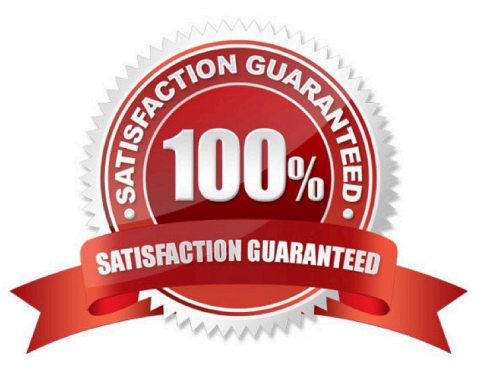

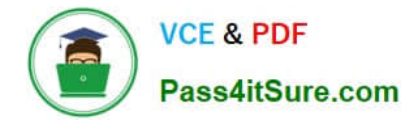

#### **QUESTION 1**

When creating custom content sections for the Career Site, which two elements may be added?

- A. Gallery
- B. Job Listing
- C. Video
- D. Image
- E. Manager Profile
- Correct Answer: CD

Explanation: https://docs.oracle.com/en/cloud/saas/talent-management/20c/faimh/careersites.html#FAIMH3080554

#### **QUESTION 2**

How do you add a linked requisition to a pipeline requisition?

- A. Create a new linked requisition for the pipeline requisition.
- B. Use the Link Requisition option in the action menu.
- C. Link an existing requisition to the pipeline requisition.
- D. Add the linked requisition number to the pipeline requisition.

Correct Answer: B

#### **QUESTION 3**

The hiring and offeringteams are, by default, made up of recruiters, hiring managers and collaborators. Which lookup type allows you to expand these to include sourcers, interview teams and coordinators?

- A. ORA\_IRC\_COLLABORATOR\_RESP\_TYPE
- B. IRC\_ORA\_HIRE\_OFFER\_TEAM\_DEF
- C. IRC\_ORA\_COLLAB\_HIRE\_OFFER\_RESP\_TYPE
- D. ORA\_IRC\_HIRING\_TEAM\_COLLAB\_TYPE

```
Correct Answer: D
```
#### **QUESTION 4**

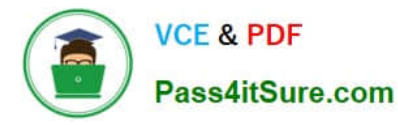

Which statement Is true regarding the maximum number of seats in interview slots ?

- A. only editable upon creation.
- B. always set to 1.
- C. editable after interview slots have already been assigned.
- D. never editable.
- Correct Answer: C

### **QUESTION 5**

How many reason groups can be selected for a state within a phase?

A. 1

- B. Up to 10
- C. Up to 5
- D. There is no limit
- Correct Answer: D

[Latest 1Z0-1069-22 Dumps](https://www.pass4itsure.com/1z0-1069-22.html) [1Z0-1069-22 Exam](https://www.pass4itsure.com/1z0-1069-22.html)

**[Questions](https://www.pass4itsure.com/1z0-1069-22.html)** 

[1Z0-1069-22 Braindumps](https://www.pass4itsure.com/1z0-1069-22.html)